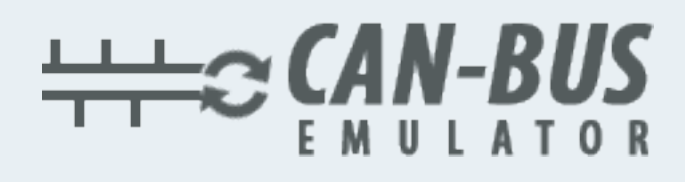

## **INSTALACIÓN DE EMULADOR PARA IVECO EURO 6**

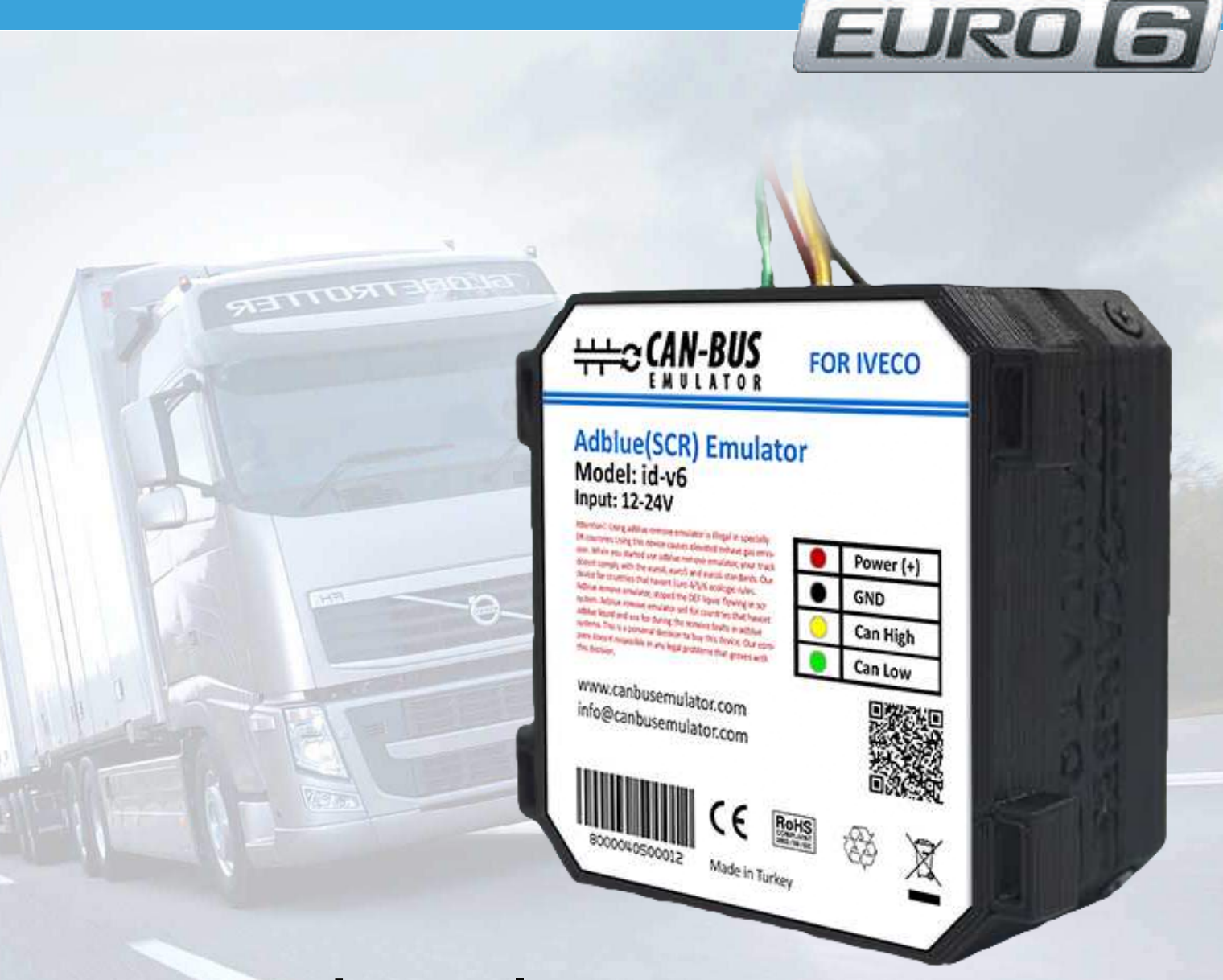

- Www.canbusemulator.com
- $\bigcirc$  +90 530 937 46 36
- **B** erenakarsubasi

El sistema SCR no es como cualquier otro vehículo. (Ubicado en la parte trasera de la rueda delantera derecha). Todas las operaciones posteriores al mantenimiento son gestionadas por la ECU del motor EDC17CV41, sin un sistema adicional de ECU Adblue. Por lo tanto, la ECU del motor debe estar conectada directamente a la actividad eléctrica de ciertos componentes conectados. (Inyector Adblue, válvulas direccionales, sensores de temperatura). El emulador reemplaza las siguientes partes:

- Bomba Adblue
- Sensor de Nox (corriente abajo)
- Sensor de Nox (corriente arriba)
- Sensor NH3

El mejor lugar para esto es el enchufe ST55A (en el lado derecho del motor, en el lado derecho de la rueda delantera)

AMARILLO - al pin 22 (CAN H)

VERDE - al pin 21 (CAN L)

Ahora solo necesitamos obtener energía de los sensores Nox y NH3 .Solo debemos eliminar el fusible de número 4 del bloque 70405. Las siguientes ilustraciones muestran las ubicaciones de los zócalos en detalle.

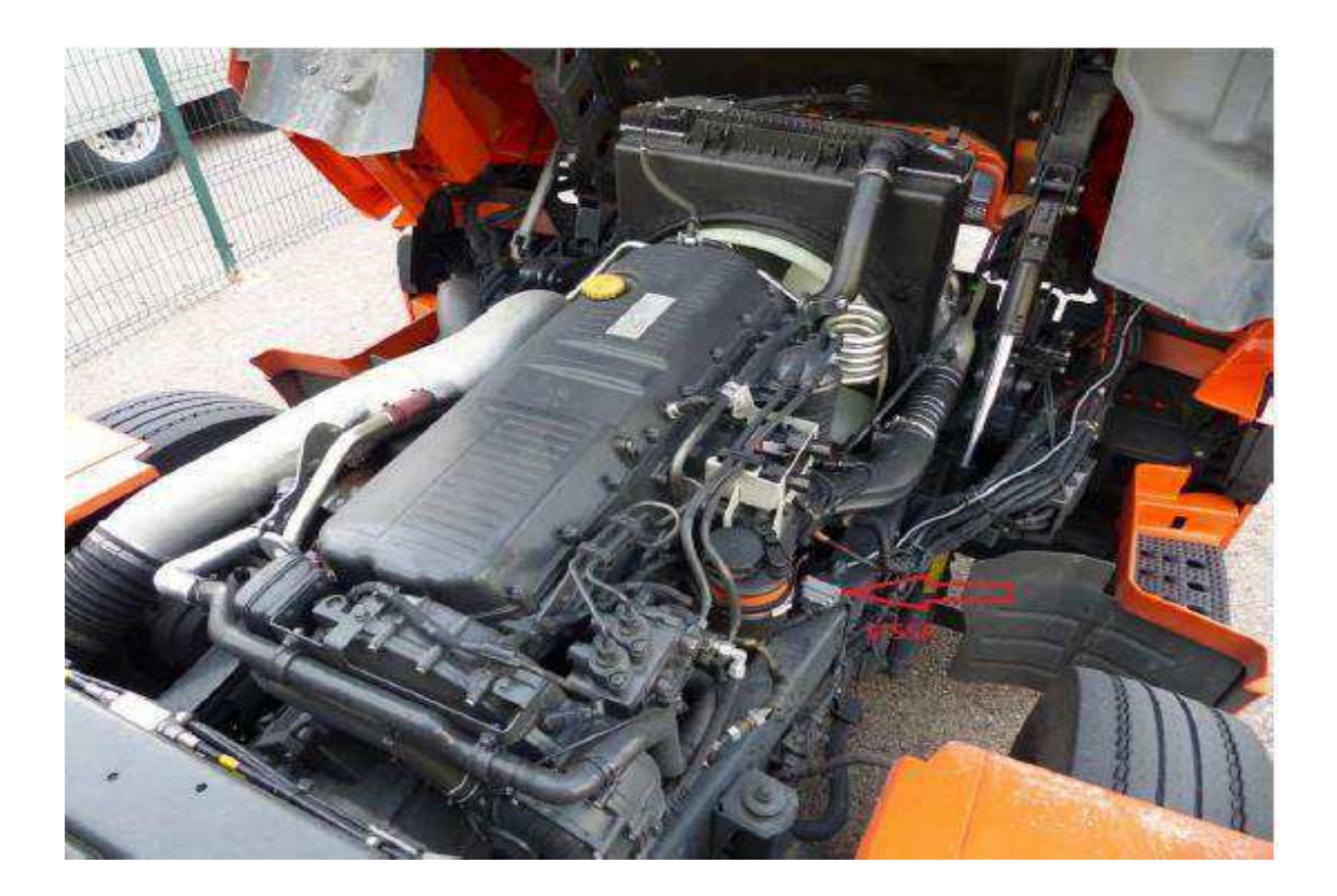

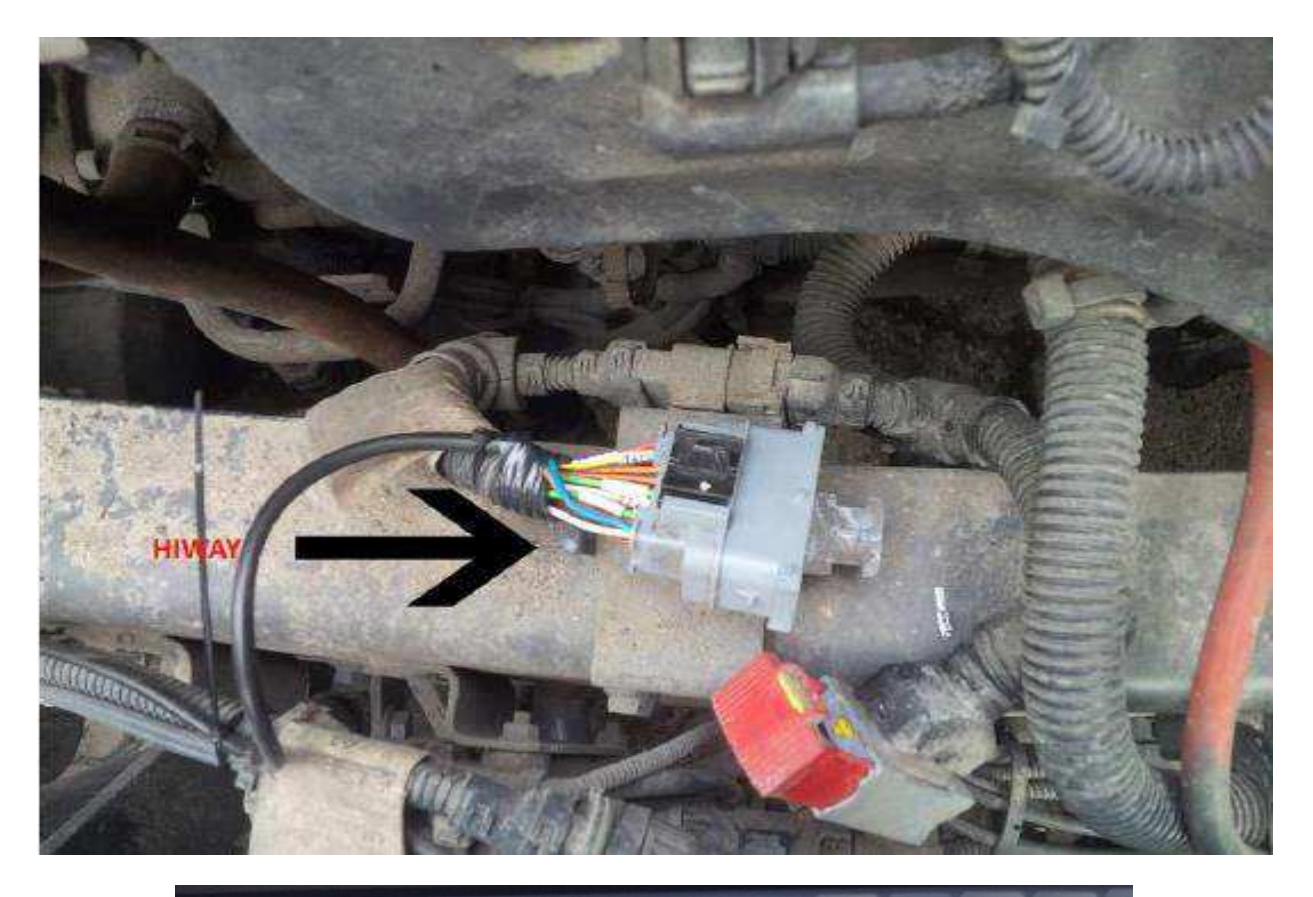

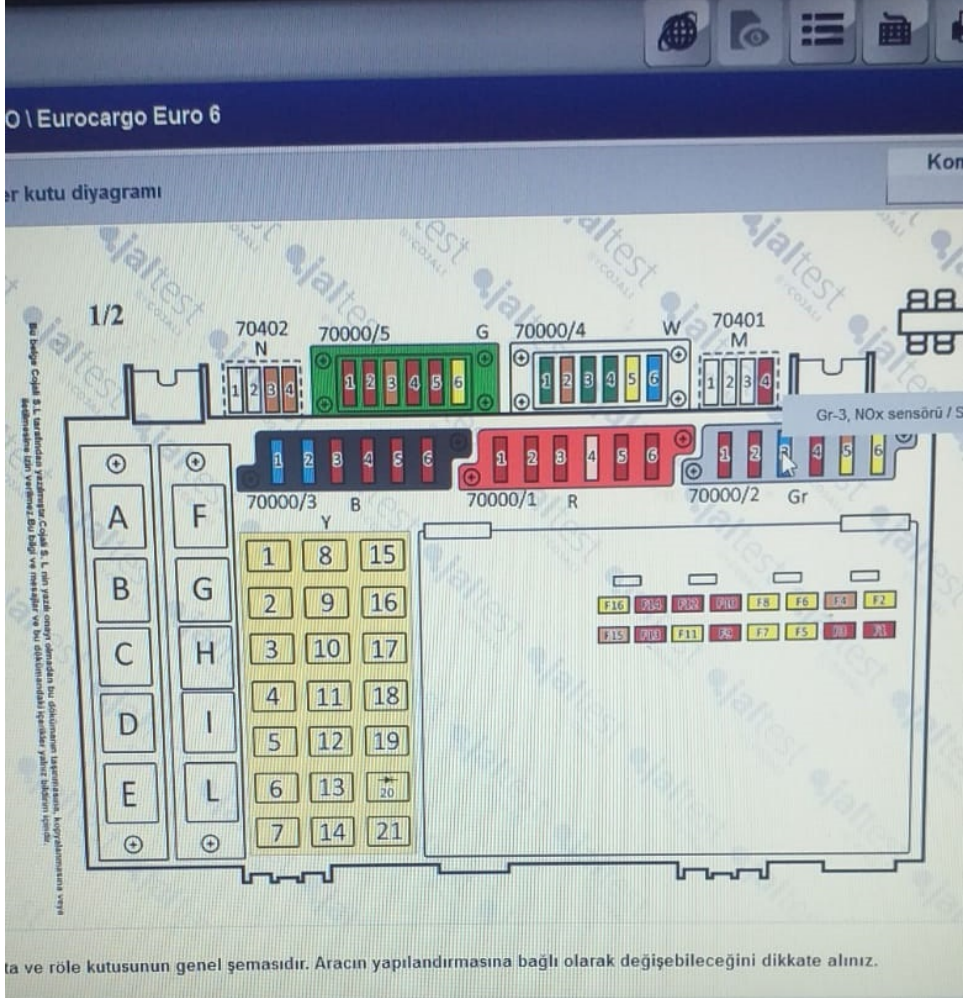

## El bloque de fusibles de Eurocargo

Sin duda debe cancelar el DPF después de la instalación del emulador de cancelación de Adblue

www.canbusemulator.com